# A.V.V.M SRI PUSHPAM COLLEGE (Autonomous), POONDI – 613503, THANJAVUR (Dist)

# **Department of Computer Science**

# Education Ontology Development

**User Guide for Protégé Tool**

# **Education Ontology Development**

## **Definition of Ontology**

 In 1993, Gruber originally defined the notion of ontology as an "**explicit specification of a conceptualization**".

## **Concept of Ontology**

 $\triangleright$  Ontology is the branch of philosophy that studies concepts such as existence, being, becoming, and reality.

## **Importance of the study of Ontology in Education**

 $\triangleright$  The ontology or an appropriate version of it can be used to guide students to understand the organization of their own learning and to self- assess their own progress. The ontologies are created by sets of people with expertise in content, teaching, psychology, and measurement.

# **PROTÉGÉ TOOL**

- $\triangleright$  Protégé is an ontology and knowledge base editor produced by Stanford University.
- $\triangleright$  Protégé is a tool that enables the construction of domain ontologies, customized data entry forms to enter data.
- $\triangleright$  Protégé allows the definition of classes, class hierarchies, variables, variable-value restrictions, and the relationships between classes and the properties of these relationships.
- $\triangleright$  Protégé comes with visualization packages such as OntoViz; all of these help the user visualize ontologies with the help of diagrams.

#### **CASE STUDY 1: TEACHING ONTOLOGY WITH C PROGRAMMING LANGUAGE**

This case study demonstrates how to create ontology for the domain of *"C Programming Language".*

*C* is a robust language whose rich set of built-in functions and operators can be used to write any complex programs. Programs written in C are efficient, fast and highly portable. Its strength lies in its built-in functions. It is well-suited for structured programming. It has the ability to extend itself. The specific characteristics are low-level access to computer memory by converting machine addresses to typed pointers, functions, structures, unions, I/O string manipulation, files and mathematical functions. Figure describes this scenario through a class diagram.

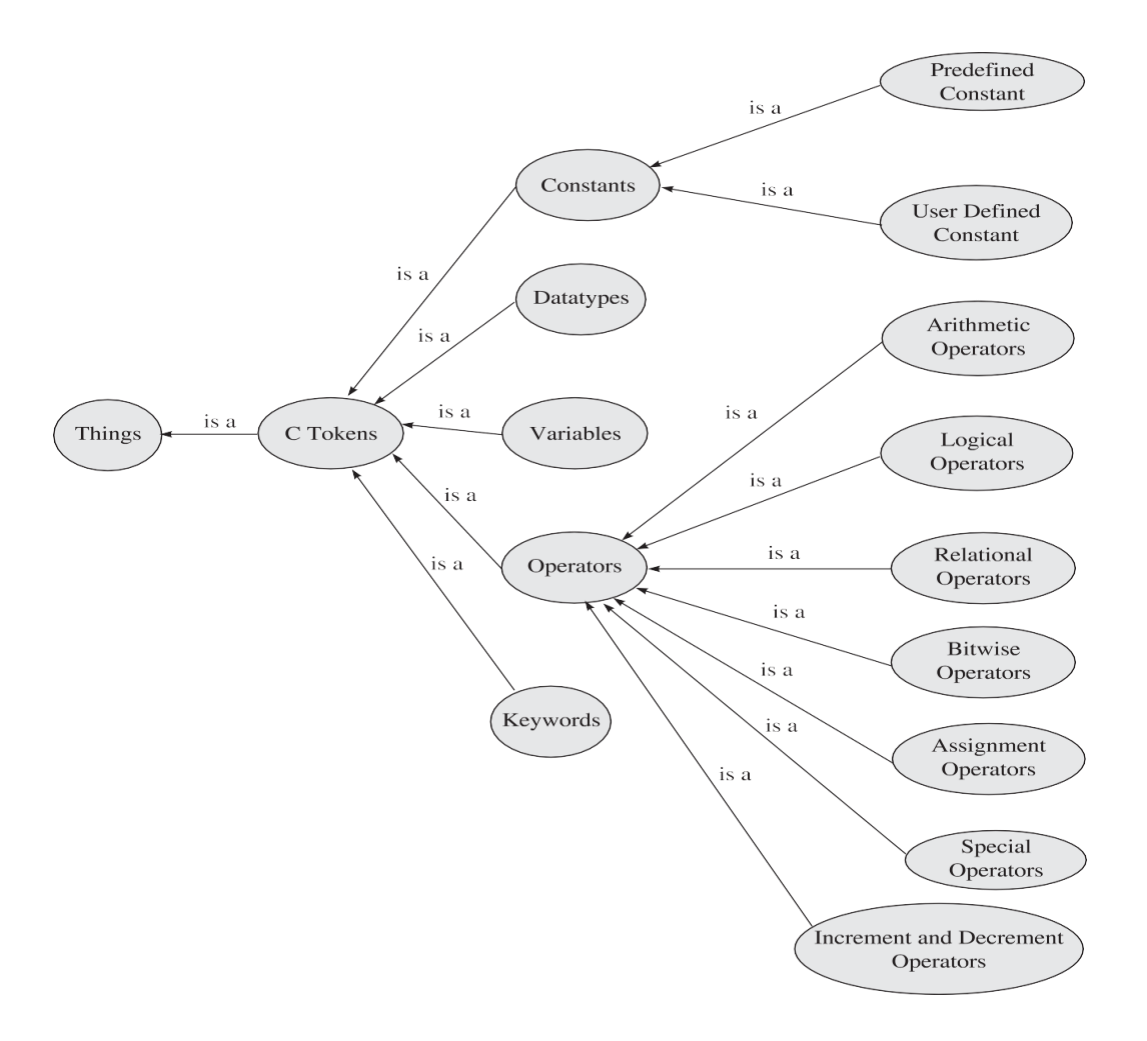

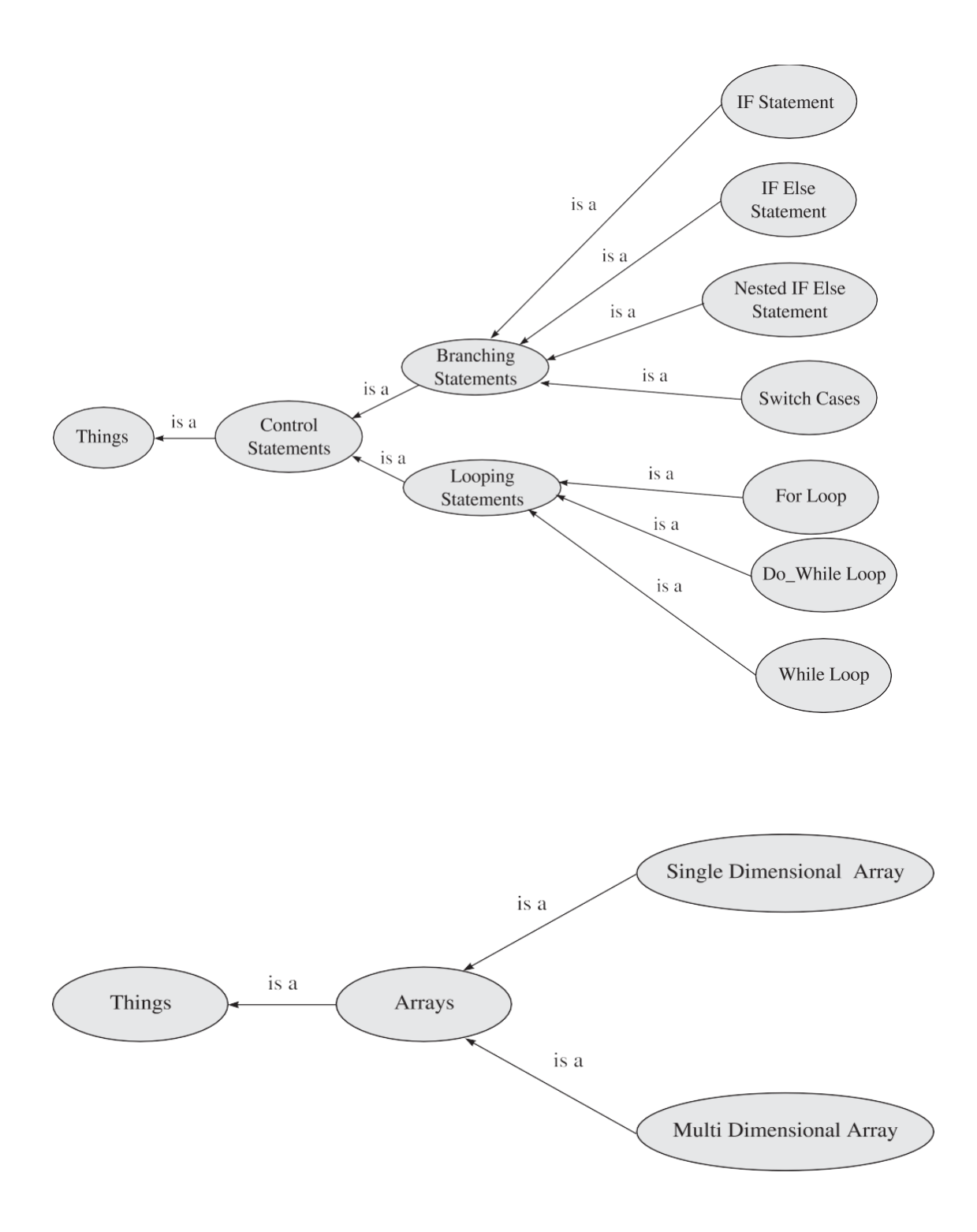

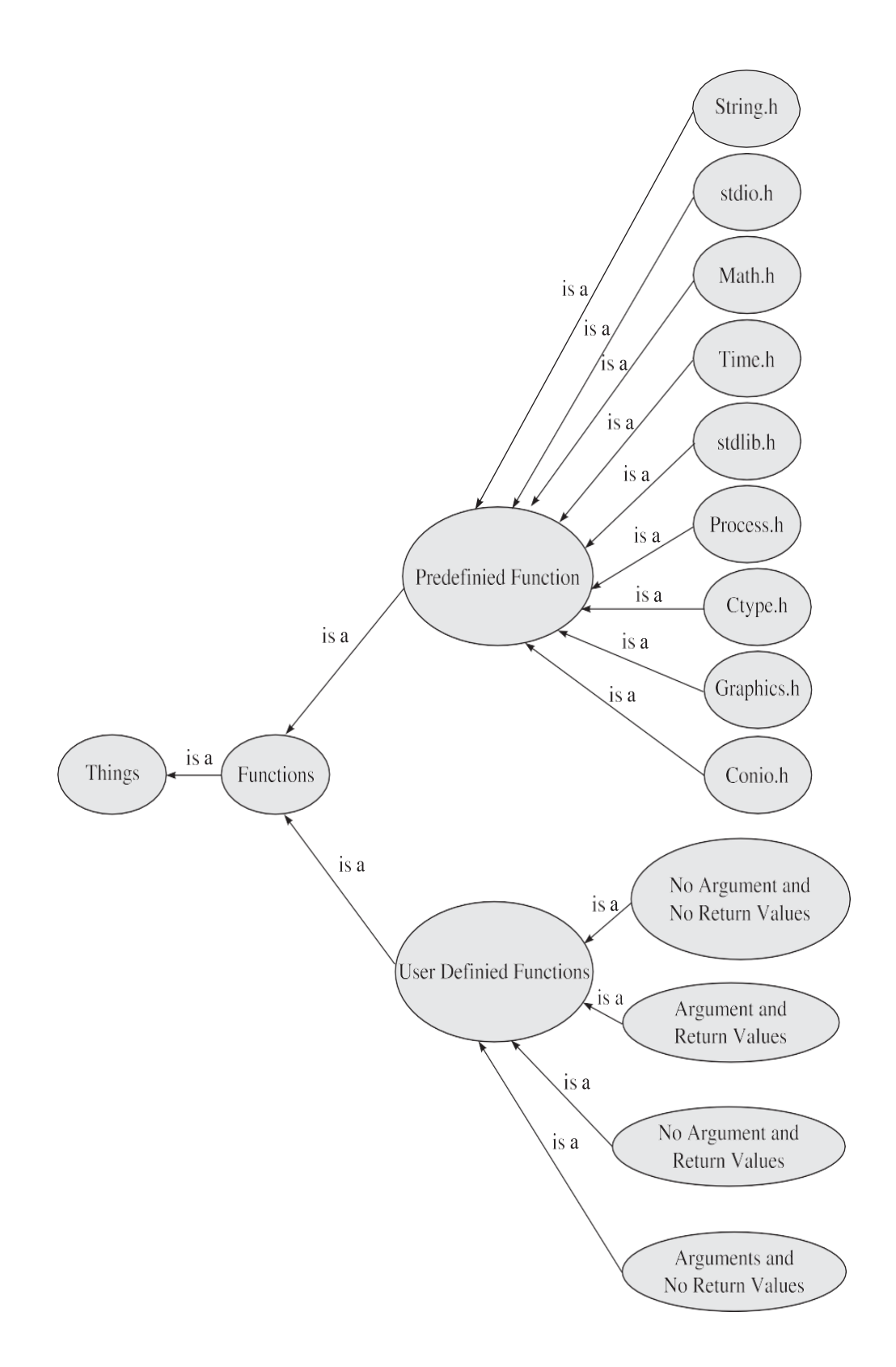

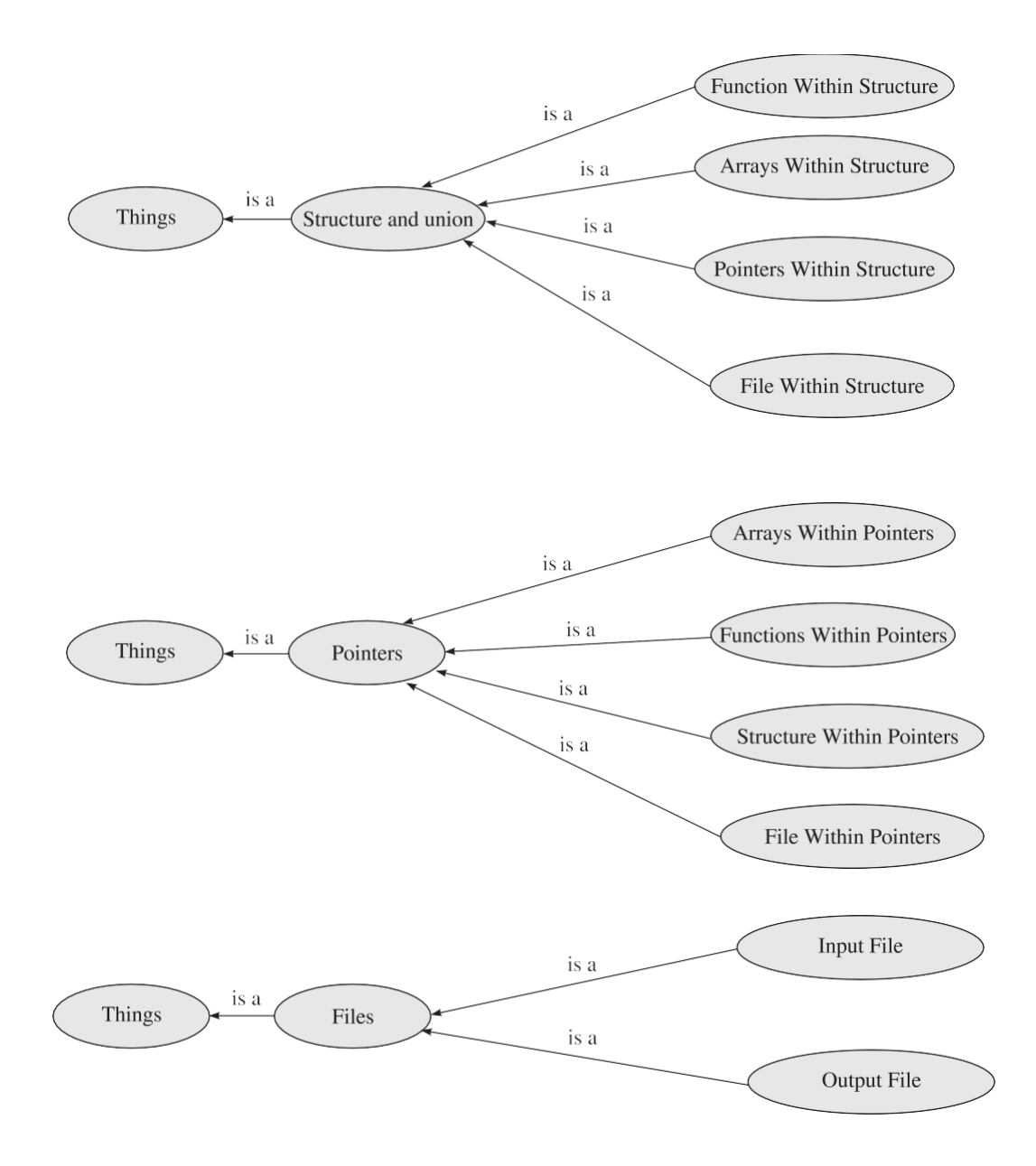

**Scenario of C programming language through a class diagram.**

#### **Identifying the Activities to Build C Teaching Ontology**

To build a C teaching ontology, the following activities are required:

- **Activity 1:** Identification and Creation of Classes and Subclasses
- **Activity 2:** Identification and Creation of Object Properties
- **Activity 3:** Identification and Creation of Datatype Properties
- **Activity 4:** Defining Disjoint Classes
- **Activity 5:** Specify Property Characteristics
- Activity 6: Assign Domain and Range
- **Activity 7:** Identify and Create Instance or Individual

*Activity 1: Identification and creation of classes and subclasses* Identified classes and subclasses are shown in Exhibit 1.1.

| C_Tokens                                     |
|----------------------------------------------|
| Constants                                    |
| Datatypes                                    |
| Variables                                    |
| Operators                                    |
| Keywords                                     |
| Control Statements<br>٠                      |
| Branching                                    |
| $\blacktriangleright$ $\blacksquare$ Looping |
| Arrays                                       |
| Single_Dimensional                           |
| Multi Dimensional                            |
| <b>Functions</b>                             |
| Pre Defined Function<br>⋗                    |
| User Defined Function                        |
| <b>Pointers</b>                              |
| Arrays_Within_pointer                        |
| Functions_within_pointer                     |
| Structure_within_Pointer                     |
| File_within_pointer                          |
| <b>Files</b>                                 |
| Input file                                   |
| Output file                                  |
| Structure and Union                          |
| Array within structure                       |
|                                              |

**Exhibit 1.1** Identified classes and subclasses.

#### *Activity 2: Identification and creation of object properties*

Identified object properties are as follows:

hasPart

 $\square$  is PartOf

 $\Box$  hasType

 $\square$  isTypeOf

 $\Box$  has Array

□ isArrayOf

They are shown in Exhibit 1.2.

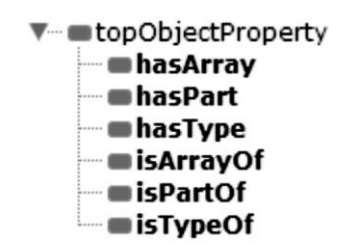

**Exhibit 1.2** Identified object properties.

#### *Activity 3: Identification and creation of datatype properties*

Identified datatype properties are as follows:

□ hasSubscript

 $\Box$  isSubscriptOf

They are shown in Exhibit 1.3.

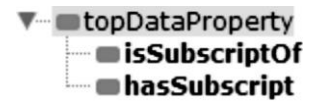

**Exhibit 1.3** Identified datatype properties.

#### *Activity 4: Defining disjoint classes*

In the class definition, the classes "*pointers*" and "*Structures and Unions*" should be defined as *Disjoint Classes* and is shown in Figure 1.21.

#### *Activity 5: Specify property characteristics*

Ontology permits the meaning of properties to be improved through the use of property characteristics. Following are the different property characteristics:

 $\square$  Functional

- □ Inverse Functional
- $\square$  Transitive
- $\square$  Symmetric
- □ Asymmetric
- □ Reflexive
- $\Box$  Irreflexive

**Functional:** The "*hasArray*" property should be assigned *functional* characteristic. It is shown in Figure 1.22.

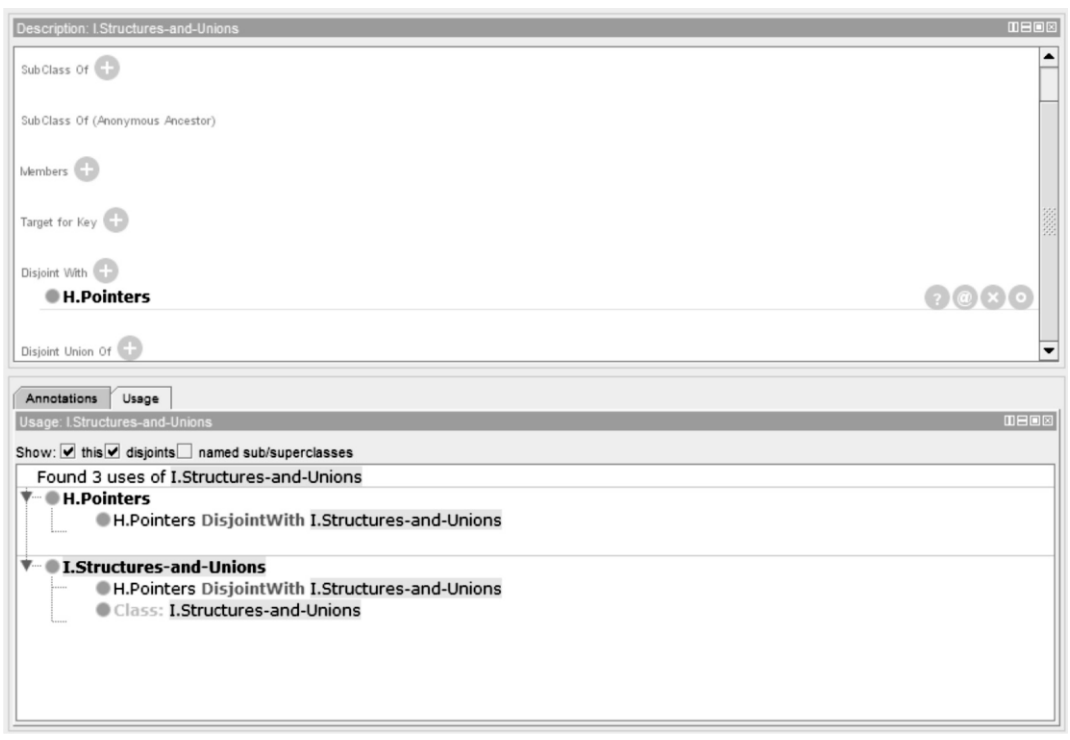

**Figure 1.21** Disjoint Classes—*Pointers*, *Structures and Unions.*

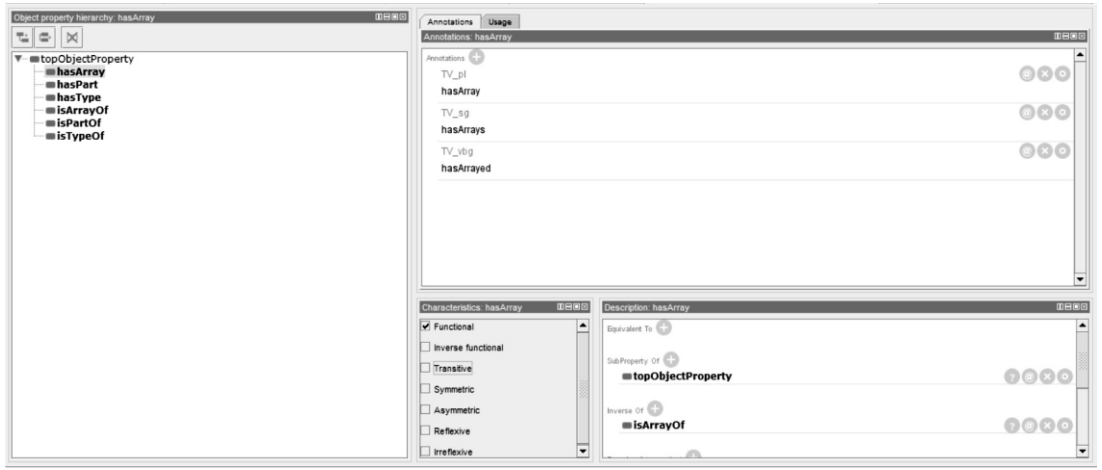

**Figure 1.22** Functional characteristic—*hasArray.*

**Inverse functional:**The "*hasPart*" property should be assigned *Inverse functional* characteristic. It is shown in Figure 1.23.

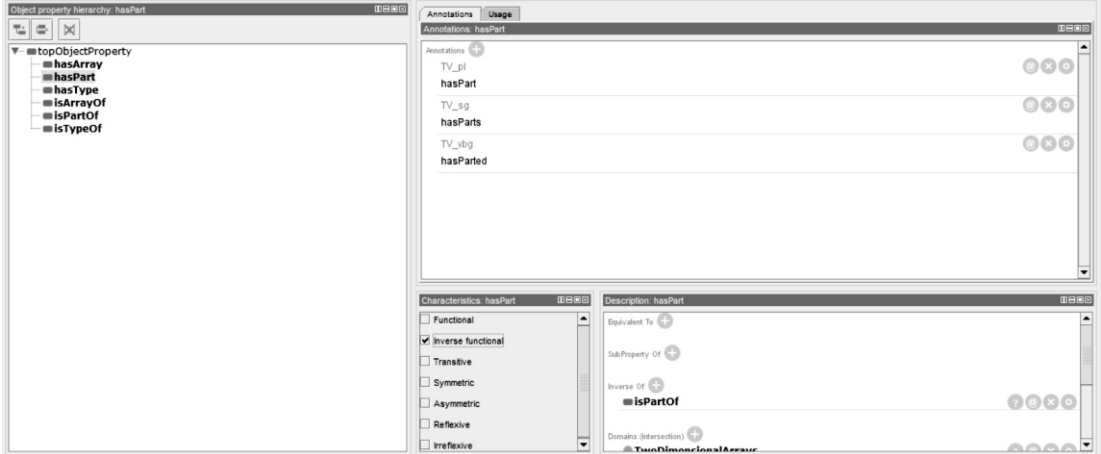

**Figure 1.23** Inverse functional characteristic—*hasPart.*

**Transitive:** The "*hasType*"property should be assigned *Transitive* characteristic. It is shown in Figure 1.24.

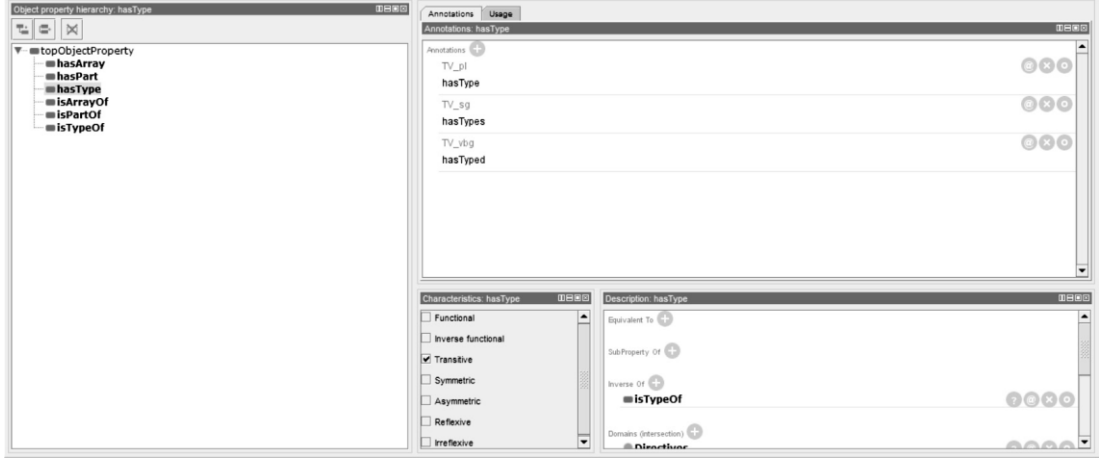

**Figure 1.24** Transitive characteristic—*hasType.*

**Symmetric:** The "*isArrayOf*" property should be assigned *Symmetric* characteristic. It is shown in Figure 1.25.

**Asymmetric:** The "*isPartOf*" property should be assigned *Asymmetric* characteristic. It is shown in Figure 1.26.

**Reflective:** The "i*sTypeOf*"property should be assigned *Reflective* characteristic. It is shown in Figure 1.27.

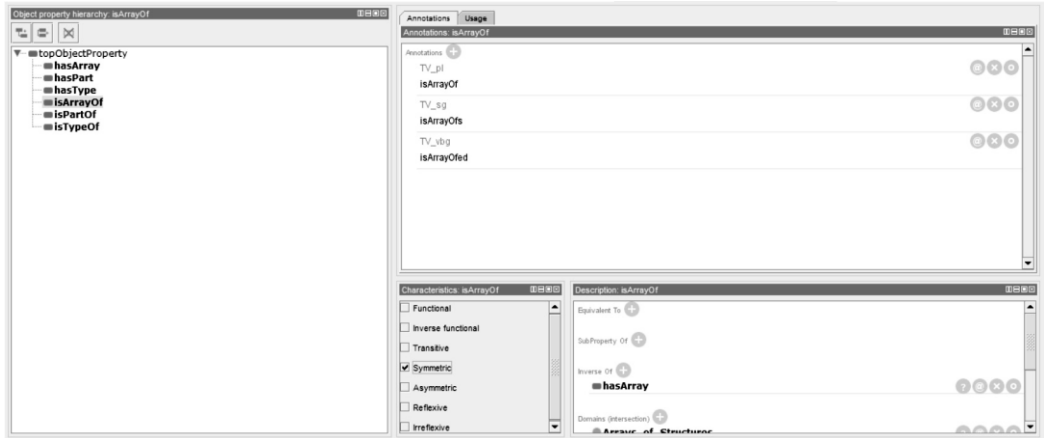

**Figure 1.25** Symmetric characteristic—i*sArrayOf.*

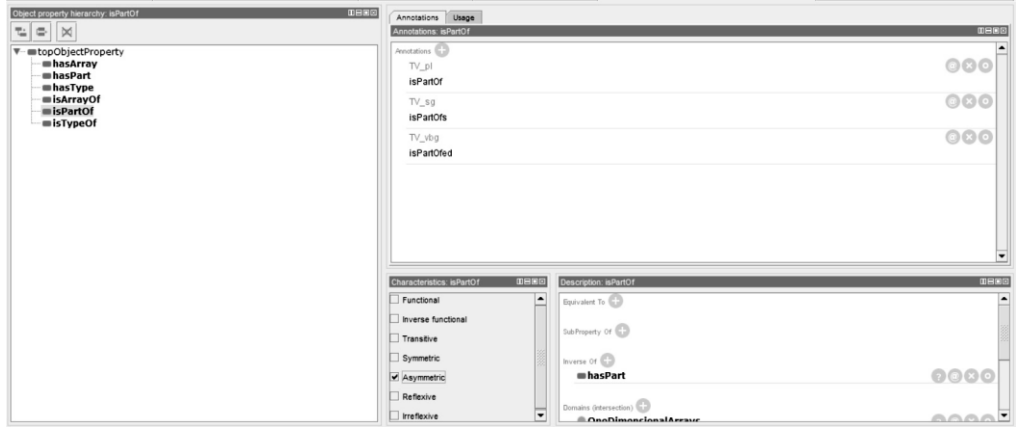

**Figure 1.26** Asymmetric characteristic—*isPartOf.*

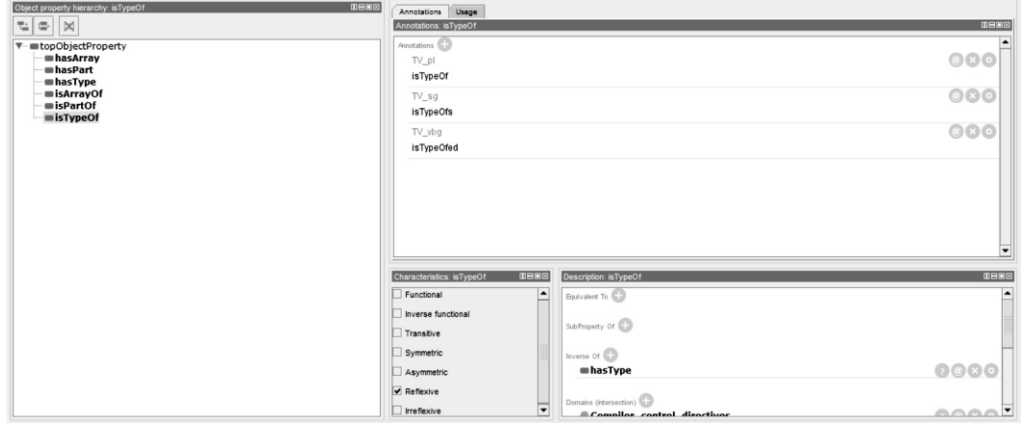

**Figure 1.27** Reflective characteristic—i*sTypeOf.*

#### *Activity 6: Assign domain and range*

Properties may have specified *domain* and *range*. Properties link individuals to individuals (from the *domain*  and the *range*). For example, in this domain ontology, the property *isPartOf* would probably link individuals belonging to the class of *OneDimensionalArrays*to individuals belonging to the class of *TwoDimensionalArrays*. In this case, the domain of the property '*isPartOf* ' is *OneDimensionalArrays* (Figure 1.28) and the range is TwoDimensionalArrays (Figure 1.29).

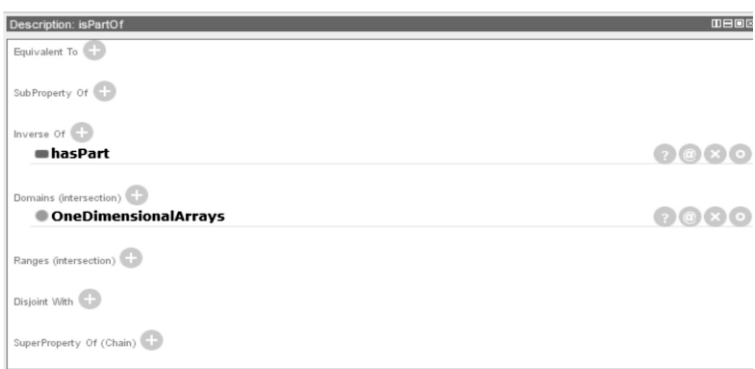

**Figure 1.28** Property domain view—*OneDimensionalArrays*.

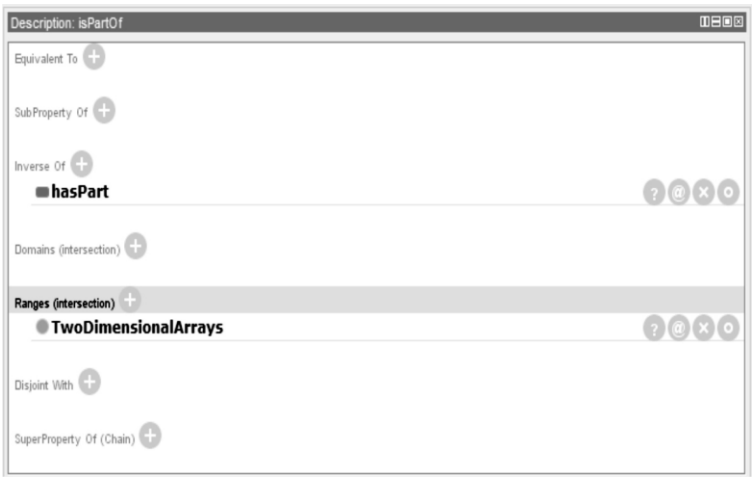

**Figure 1.29** Property range view—*TwoDimensionalArrays.*

#### *Activity 7: Identify and create instance or individual*

Identified individuals or instances are shown in Table 1.7.

**Table 1.7** Identified Individuals

| <b>Classes</b>    | <b>Instances</b>                                        |
|-------------------|---------------------------------------------------------|
| Constants         | PI constant                                             |
| Data types        | Integer Data type, Float Data type, Character Data type |
| Logical Operators | AND Operators, OR Operators, Not Operators              |
| <i>Structure</i>  | Defining a structure Initializing a structure           |
| Pointers          | Defining a pointer Initializing a pointer               |
| Arrays            | Defining an Array Initializing an Array                 |